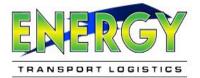

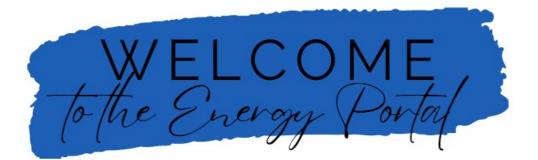

# CUSTOMER PORTAL

Access Charges, Invoices, & PODs! Create Quotes! Track Shipments!

Please review this guide to successfully access our Customer Portal.

Step 1: Open the following in Chrome: Energy Transport Logistics Portal

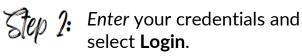

(If you do not have an account with Energy, select **REGISTER**.)

Note: If you are experiencing issues with your login credentials or need to request a password reset, please select **Reset** or email us your company *name* and *location* at sales@energytransportlogistics.com.

You may also use the quick search tool, which does not require account credentials.

| ENERGY              |
|---------------------|
| TRANSPORT LOGISTICS |

| Login                                                                                                    |                                                                        |  |  |  |  |
|----------------------------------------------------------------------------------------------------|------------------------------------------------------------------------|--|--|--|--|
| Enter Your User Name and<br>Password below to access<br>alphaPortal. If you are not<br>a registered user you can<br>register here. <u>REGISTER.</u><br>If you have forgotten your<br>password <u>click here</u> | Username Password Save this password in your password list Login Reset |  |  |  |  |
| Quick Search                                                                                                    |                                                                        |  |  |  |  |
| Reference Number Type PRO Number 🗸                                                                                                    |                                                                        |  |  |  |  |
| Reference Number Value                                                                                                    |                                                                        |  |  |  |  |
| Submit Reset                                                                                                    |                                                                        |  |  |  |  |

Note: Different browsers may need to be used, or browser settings may need to be adjusted to download documents. Please use the attached terminal directory to ask for updates on CFS.

1 | 2023 Customer Portal - How To

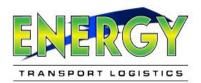

# Step 3: Start accessing your portal benefits!

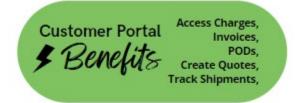

When you first log into the portal, your account profile will display, along with all your portal tools displayed *both* on the right and left. The left portal tool ribbon will remain no matter what tool page you visit.

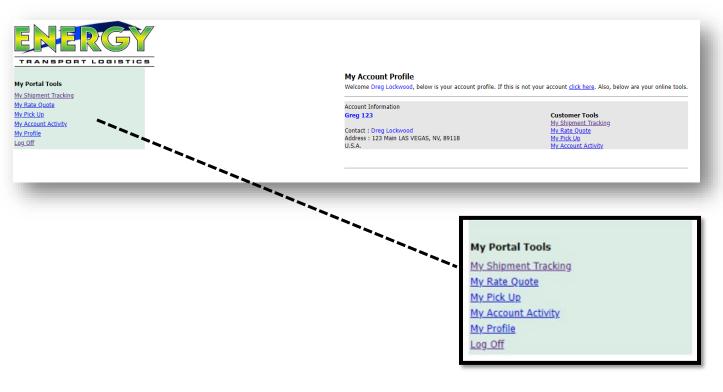

### PORTAL TOOL - KEY DEFINITIONS

☆ My Shipment Tracking = Trace shipments/ Print documents

rightarrow My Rate Quote = Request a quote

rightarrow My Pick Up = Trace shipments/ print documents

 $\therefore$  My Account Activity = Trace shipments/ print documents

 $\therefore$  My Profile = Brings you back to home screen

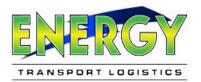

# ☆ My Shipment Tracking

You can only track specific shipments when you are the debtor of that shipment. Portal credentials are tied to debtor account codes.

| <ul> <li>To Track:</li> <li>1. Choose a Reference Value Type.</li> <li>2. Enter the Reference Number.</li> <li>3. Select Submit or Reset to clear.</li> </ul> | PRO Number       ✓         PRO Number       Custom Form 7512 Number         Debtor Name/Reference Number       House Bill Number         Originator Load Number       Originator Load Number         Master Bill Of Lading       Shipper Reference Number         Master Air Waybill Number       Container Number |
|----------------------------------------------------------------------------------------------------|----------------------------------------------------------------------------------------------------|
| My Shipment Tracking                                                                                                    | <u>\</u>                                                                                                    |
| Search Type                                                                                                    | Search Values                                                                                                    |
| I am the:                                                                                                    | Reference Number Type: PRO Number  Reference Number Value:                                                                                                    |
| Select Account to Track                                                                                                    | Date Range                                                                                                    |
| Originator/Debtor: All                                                                                                    | Begin Date: 1/16/2023                                                                                                    |
| Submit Reset                                                                                                    |                                                                                                    |

- 4. Select Details.
- 5. Details will display charges, shipper/consignee information, reference numbers, and shipment statuses.

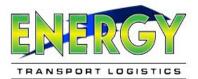

#### To Print Documents:

1. Scroll to the bottom of the shipment details page. Under the status box, you will find the Document box. Choose the blue View Document or the blue Download PDF Invoice button to view and print desired documents.

| Status                    | Change Date              | Comments                                                           |  |  |  |
|---------------------------|--------------------------|--------------------------------------------------------------------|--|--|--|
| Undelivered               | 2/13/2023 21:15 Pacific  | Order Received Into Order Entry System (From )                     |  |  |  |
| On Hand                   | 2/14/2023 10:53 Pacific  | Pick Up Is Complete - Driver Departs PU Location (Picked Up)       |  |  |  |
| On Hand                   | 2/14/2023 10:53 Pacific  | Pick Up Is Complete - Driver Departs PU Location (PICKED UP CLEAR) |  |  |  |
| On Hand                   | 2/14/2023 11:34 Pacific  | Pick Up Is Complete - Driver Departs PU Location (Picked Up)       |  |  |  |
| On Hand                   | 2/14/2023 11:34 Pacific  | Pick Up Is Complete - Driver Departs PU Location (PICKED UP CLEAR) |  |  |  |
| On Hand                   | 2/14/2023 11:56 Pacific  | Pick Up Is Complete - Driver Departs PU Location (Picked Up)       |  |  |  |
| On Hand                   | 2/14/2023 11:56 Pacific  | Pick Up Is Complete - Driver Departs PU Location (PICKED UP CLEAR) |  |  |  |
| EnRoute, Line             | 2/15/2023 00:23 Pacific  | Line Dispatched (#114045)                                          |  |  |  |
| EnRoute, Line             | 2/15/2023 01:51 Pacific  | Line Dispatched (#114045)                                          |  |  |  |
| EnRoute, Line             | 2/15/2023 01:51 Pacific  | Line Dispatched (#114045)                                          |  |  |  |
| Delivered                 | 2/15/2023 12:00 Mountain | Delivered, Received by: Phx                                        |  |  |  |
| EnRoute, Line             | 2/15/2023 03:00 Pacific  | Line Dispatched (#114037)                                          |  |  |  |
| Un-Del @ IB Trm           | 2/15/2023 09:15 Mountain | Arrived At Inbound Terminal (On Time Arrival)                      |  |  |  |
| Document                  | Document Type            |                                                                    |  |  |  |
| Bill Of Lading            | В                        | View Document                                                      |  |  |  |
| Delivery Receipt          | D                        | View Document                                                      |  |  |  |
| Delivery Receipt          | D01                      | View Document                                                      |  |  |  |
| Other Documents           | 0                        | View Document                                                      |  |  |  |
| Back Download PDF Invoice |                          |                                                                    |  |  |  |

#### Note:

Figure 1.2 is helpful for when PDF previews show as a gray frame and do not work (a common issue). Use the steps on the right to download PDFs instead of trying to preview them in-browser.

#### 📜 To enable PDF downloads in <u>Chrome</u>: 👩

- 1. In Chrome, click the 3-dot menu icon in the upper-right 2. Click "Settings"
- 3. In the "Search Settings" field, type "PDF" then press Enter
- 4. In the search results, click "Site Settings"
- 5. Scroll down and then click "Additional content settings"
- 6. Click "PDF documents"
- 7. Click the "Download PDFs" radio button to toggle it ON
- 8. You can close the Settings tab or Chrome itself now.

, To enable PDF downloads in <u>Microsoft Edge</u>: 💫

To enable PDF downloads in Microsoft Edge:

- 1. In Edge, click the 3-dot menu icon in the upper-right
- 2. Click "Settings"
- 3. In the "Search settings" field, type "PDF" then press Enter 4. In the search results, scroll down and then click "PDF  $\,$
- documents"
- 5. Click the "Always download PDF files" switch to toggle it ON
- 6. You can close the Settings tab or Edge itself now.

Figure 1.2

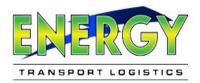

# ☆ My Rate Quote:

Use my rate quote to submit a quote.

- 1. Review the portal quote process, by clicking on Portal Quote Process in the top right hand corner.
- 2. Review quote terminology, by clicking on the My Rate Quote Terminology

| Portal Quote Process | My Rate Quote Terminology                                                                               |                                                                                                    |                                                                              |                                                                 |
|----------------------|----------------------------------------------------------------------------------------------------|----------------------------------------------------------------------------------------------------|------------------------------------------------------------------------------|-----------------------------------------------------------------|
|                      |                                                                                                    |                                                                                                    |                                                                              |                                                                 |
|                      |                                                                                                    |                                                                                                    |                                                                              |                                                                 |
|                      |                                                                                                    |                                                                                                    |                                                                              |                                                                 |
|                      |                                                                                                    |                                                                                                    |                                                                              |                                                                 |
|                      |                                                                                                    |                                                                                                    |                                                                              |                                                                 |
|                      |                                                                                                    |                                                                                                    |                                                                              |                                                                 |
|                      |                                                                                                    |                                                                                                    |                                                                              |                                                                 |
|                      |                                                                                                    |                                                                                                    |                                                                              |                                                                 |
|                      | My Rate Quote                                                                                           |                                                                                                    |                                                                              | Portal Quote Process My Rate Q                                  |
|                      | Customer Information                                                                                    |                                                                                                    |                                                                              |                                                                 |
|                      | Originator/Debtor: GREG123 V<br>Origin/Destination:                                                     |                                                                                                    |                                                                              |                                                                 |
|                      | Origin Zip Code:                                                                                        | ]                                                                                                    | Origin Country:                                                              | United States 🗸                                                 |
|                      | Destination Zip Code:                                                                                   |                                                                                                    | Destination Country:                                                         | United States 🗸                                                 |
|                      | Charges Type:  Prepaid  Collect                                                                         |                                                                                                    |                                                                              |                                                                 |
|                      | Shipment Information                                                                                    |                                                                                                    |                                                                              |                                                                 |
|                      | Service/Traffic Type: B-Airport To Door<br>Scheduled Ship Date: 2/16/2023                               | ~                                                                                                    |                                                                              |                                                                 |
|                      | Pieces                                                                                                  | Package Type                                                                                                    | Commodity Class                                                              | Weight(Lbs)                                                     |
|                      |                                                                                                    | Pcs 🗸                                                                                                    | Freight All Kinds 🗸                                                          |                                                                 |
|                      |                                                                                                    | Pos 🗸                                                                                                    | Freight All Kinds 🗸                                                          |                                                                 |
|                      |                                                                                                    | Pcs 🗸                                                                                                    | Freight All Kinds V                                                          |                                                                 |
|                      |                                                                                                    |                                                                                                    | Freight All Kinds 🗸                                                          |                                                                 |
|                      | Shipment Total Value: \$                                                                                | Check Box to Archive Quote<br>t contacting the terminal manager                                                                                                    |                                                                              |                                                                 |
|                      | Enable DIM Weight Entry                                                                                 | , ,                                                                                                    |                                                                              |                                                                 |
|                      | Pieces Length                                                                                           | Width                                                                                                    | Height                                                                       | Instructions                                                    |
|                      |                                                                                                    |                                                                                                    |                                                                              | Check the box labled "Enable                                    |
|                      |                                                                                                    |                                                                                                    |                                                                              | DIM Weight Entry" to activate<br>this section. Enter the number |
|                      |                                                                                                    |                                                                                                    |                                                                              | of pieces for each size group in                                |
|                      |                                                                                                    |                                                                                                    |                                                                              | your shipment. Units for dimensions                             |
|                      |                                                                                                    |                                                                                                    |                                                                              | need to be in whole inches.                                     |
|                      | Check Requested Special Services                                                                        |                                                                                                    |                                                                              |                                                                 |
|                      | Pick Up Services Convention/Expo/Trade Show Fee PU                                                      |                                                                                                    | Delivery Services Convention/Expo/Trade Sho                                  | w Ees Del                                                       |
|                      | Debris and Trash Removal Pickup                                                                         |                                                                                                    | <ul> <li>Debris and Trash Removal D</li> </ul>                               |                                                                 |
|                      | Hazardous Material Charge - LTL                                                                         |                                                                                                    | DEL Pack/Unpack                                                              |                                                                 |
|                      | Hazardous Material Charge - LTL                                                                         |                                                                                                    | Hazardous Material Charge                                                    | LTL                                                             |
|                      | Hazardous Material Charge - Truck Load     Hotel/Mall/School/Church PU                                  |                                                                                                    | Hazardous Material Charge     Hazardous Material Charge                      | LTL<br>Tauchtand                                                |
|                      | Inside Pickup                                                                                           |                                                                                                    | Hazardous Material Charge     Hotel/Mall/School/Church D                     |                                                                 |
|                      | Lift Gate Pickup                                                                                        |                                                                                                    | Inside Delivery                                                              |                                                                 |
|                      | Military Base Pick Up                                                                                   |                                                                                                    | Lift Gate Delivery                                                           |                                                                 |
|                      | Night Pick Up     Pallet Jack PUP                                                                       |                                                                                                    | Military Base Delivery     Pallet Jack Delivery                              |                                                                 |
|                      | Pick Up Charge                                                                                          |                                                                                                    | <ul> <li>Pallet Jack Delivery</li> <li>Placard / Removal Fee</li> </ul>      |                                                                 |
|                      | PU Pack/Unpack                                                                                          |                                                                                                    | Residential Delivery                                                         |                                                                 |
|                      | Residential Pick Up                                                                                     |                                                                                                    | Special Delivery Service Characteristics                                     | rge                                                             |
|                      | Special Pick Up Service Charge     Stop Off Charges                                                     |                                                                                                    | Stop Off Charges                                                             |                                                                 |
|                      | Stop Off Charges Two Person Pick Up                                                                     |                                                                                                    | Two Person Delivery                                                          |                                                                 |
|                      | Other Information                                                                                       |                                                                                                    |                                                                              |                                                                 |
|                      | Check if this Shipment is HAZARDOUS                                                                     |                                                                                                    | Check if this Shipment is IN-F                                               | OND                                                             |
|                      | Check if this Shipment is AIRPORT / Carrier CFS                                                         |                                                                                                    | Check if this Shipment is AIR                                                |                                                                 |
|                      | Fuel Surcharge updated weekly. The rate quote<br>correction, or accessorial charges. Consult your custo | shown may be different than the a<br>omer service rep, or call (844) 737-                                                                                                    | ctual charges for your shipment. Difference<br>7447 for further information. | es may occur based on actual weight, dimension                  |
|                      |                                                                                                    | and the second second s |                                                                              |                                                                 |
|                      | NOTE: All orders for major metropolitan areas are so                                                    | heduled for next day delivery. Disc                                                                                                    | se call for confirmation of delivery schedul                                 |                                                                 |

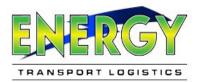

### ☆ My Pick Up:

This tool is used to convert active quotes to a PickUp.

- 1. To retrieve a previously entered quote, type in the Quote Number and select Retrieve.
- 2. If you do not know the Quote Number, select Retrieve and a list of all Quotes for your account will be displayed.
- Once a quote has been converted to a PickUp it is no longer active. Only active quotes can be converted to a PickUp.
  - Tip: Review the portal quote process, by clicking on Portal Quote Process in the *Quote* portal tool, for more detail on My Pick Up.

### ☆ My Account Activity:

This tool will display your account activity with Energy for up to 12 months prior.

1. If you have more than one debtor account with Energy, you will need to select an Account to View.

| ect all Account     | t to View: <select accor<="" an="" th=""><th></th><th></th><th></th><th></th><th></th><th>Download PDF Stater</th><th>ment</th></select> |                          |         |           |                                |         | Download PDF Stater            | ment                   |
|---------------------|----------------------------------------------------------------------------------------------------|--------------------------|---------|-----------|--------------------------------|---------|--------------------------------|------------------------|
| eneral Informa      | tion                                                                                                    |                          |         |           |                                |         |                                |                        |
|                     | Company N                                                                                                    | lame Greg 123            |         |           | Terminal Serviced By LAS VEGAS |         |                                |                        |
| Address 123 Main    |                                                                                                    |                          |         |           |                                |         | Credit Status                  |                        |
|                     | City, State                                                                                                    | a, Zip LAS VEGAS, NV, 89 | 118     |           |                                |         | Bill To                        |                        |
| Phone (317)714-9482 |                                                                                                    |                          |         |           |                                |         | Rates Information Normal Rates |                        |
|                     |                                                                                                    | Fax (000)000-0000        |         |           |                                |         | Sales Person UNASSIGNED        |                        |
|                     | Co                                                                                                    | ntact                    |         |           | Active 06-04-18 - 08-10-22     |         |                                |                        |
| evenue Break D      | own : DEBTOR                                                                                                    |                          |         |           |                                |         |                                |                        |
|                     | For Months 1 to 1                                                                                                    | 12                       |         | For Mont  | hs 13 to 24                    |         | Week To Date                   |                        |
| Month               | Shipments                                                                                                    | Pounds                   | Revenue | Shipments | Pounds                         | Revenue |                                | 0                      |
| Feb                 | 0                                                                                                    | 0                        | 0.00    | 0         | 0                              | 0.00    | Pounds                         | 0                      |
| Jan                 | 0                                                                                                    | 0                        | 0.00    | 0         | 0                              | 0.00    | Revenue                        | 0.00                   |
| Dec                 | 0                                                                                                    | 0                        | 0.00    | 0         | 0                              | 0.00    | Year To Date                   |                        |
| Nov                 | 0                                                                                                    | 0                        | 0.00    | 0         | 0                              | 0.00    | Ships                          | 10                     |
| Oct                 | 0                                                                                                    | 0                        | 0.00    | 0         | 0                              | 0.00    | Pounds                         | 39026                  |
| Sep                 | 0                                                                                                    | 0                        | 0.00    | 0         | 0                              | 0.00    | Revenue                        | 0.00                   |
| Aug                 | 0                                                                                                    | -940                     | 0.00    | 0         | 0                              | 0.00    | Current Accounts Receivable    |                        |
| Jul                 | 0                                                                                                    | 0                        | 0.00    | 0         | 0                              | 0.00    | Current A/R                    | 0.00                   |
| Jun                 | 0                                                                                                    | 0                        | 0.00    | 0         | 0                              | 0.00    |                                | 0.00                   |
| May                 | 0                                                                                                    | 0                        | 0.00    | 0         | 0                              | 0.00    | 30 Days                        | 0.00                   |
| Apr                 | 0                                                                                                    | 0                        | 0.00    | 0         | 0                              | 0.00    | 45 Days                        | 0.00                   |
| Mar                 | 0                                                                                                    | 0                        | 0.00    | 0         | 0                              | 0.00    | 60 Days<br>Over 90 Days        | 0.00                   |
| Total               | 0                                                                                                    | -940                     | 0       | 0         | 0                              | 0       | Total                          | 0.00                   |
|                     |                                                                                                    |                          |         |           |                                |         | Total                          |                        |
|                     |                                                                                                    |                          |         |           |                                |         |                                | Inbound Outbound Debto |
|                     |                                                                                                    |                          |         |           |                                |         |                                |                        |